## **After upgrading wIntegrate 6.x to 6.0.4 the error, ...wIntegrate.msi cannot be found.. is displayed**

wIntegrate 6.x is upgraded to version 6.0.4 successfully. No errors are reported. When starting wIntegrate, a message box is displayed with the error, wIntegrate.msi cannot be found. Subsequent message boxes contain Error 1706. No valid source... and Fatal error during installation.

During an upgrade of wIntegrate 6.x to 6.0.4 no error messages are displayed, and the installation appears to have completed successfully. When you attempt to start wIntegrate a series of message boxes are displayed:

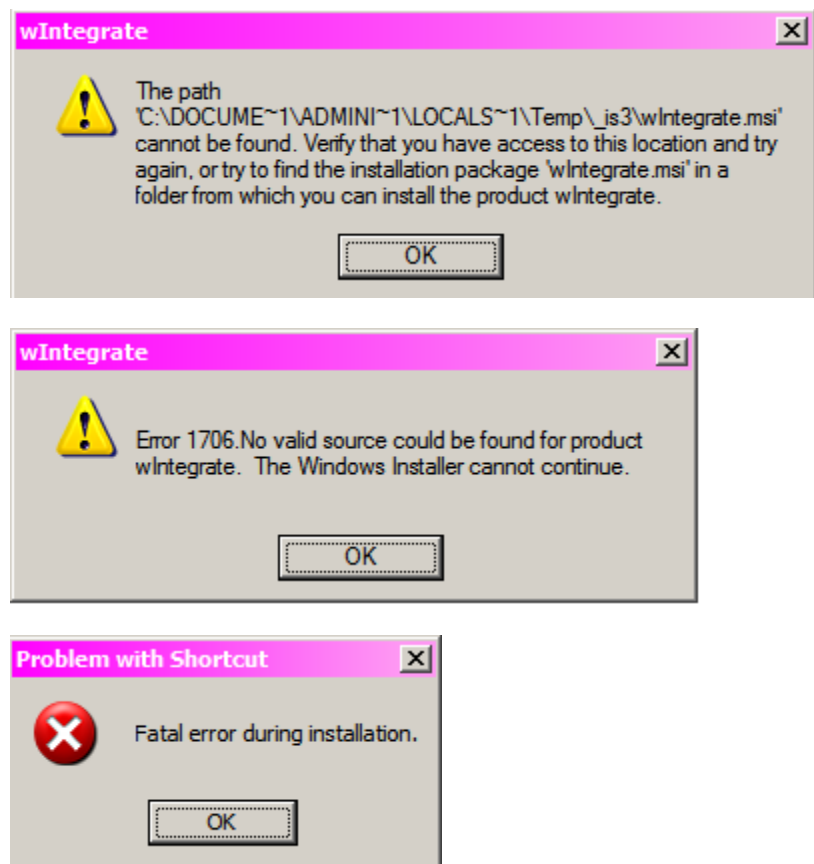

These message boxes only appear after a seemingly successful installation when you attempt to start wIntegrate.

## **Solution**

Uninstall the previous version of wIntegrate, then install wIntegrate 6.0.4 again.